## **Dmc Gh1 Owner Manual Download**

When people should go to the ebook stores, search opening by shop, shelf by shelf, it is in reality problematic. This is why we give the ebook compilations in this website. It will agreed ease you to look guide **Dmc Gh1 Owner Manual Download** as you such as.

By searching the title, publisher, or authors of guide you in fact want, you can discover them rapidly. In the house, workplace, or perhaps in your method can be all best place within net connections. If you direct to download and install the Dmc Gh1 Owner Manual Download, it is agreed simple then, previously currently we extend the join to purchase and make bargains to download and install Dmc Gh1 Owner Manual Download for that reason simple!

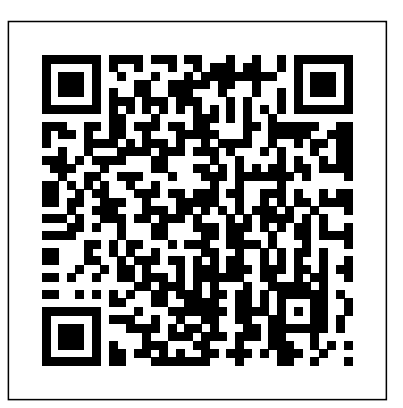

By definition, winning means that you competed and you came out ahead. Human nature requires us to compete in order to survive. Therefore, winning and survival have the element of success in common. To ascend to a winning position, you need a goal, a desire to achieve it, and the qualities of discipline, perseverance and action to attain it. Having your goal and setting yourself up to achieve your goal is the first step in the as DNA, but methodologies have much in common. Furthermore, your plans and expectations will need adjustments as you go along. That is why the knowledge shared by the CelebrityExperts(r) in this book will be of importance to you. The advice and suggestions of these CelebrityExperts(r) are based on their experiences - both their accomplishments and their shipwrecks. The knowledge they share will allow you to make plans that can propel you in the right direction. That is the function of a mentor - to guide you where you are going and to advise what to avoid. If you wish to develop The Winning Way to your goals, read on... You will never win if you never begin. Helen Row A complete and thorough DIY repair manual for Exakta VX and VXIIa cameras. The step-by-step instructions combined with excellent photographt allow a high rate of success. Much of the information specific to these models has never been published! The book provides a unified treatment of momentum transfer (fluid mechanics), heat transfer, and mass transfer. This new edition has been updated to include more coverage of modern topics such as biomedical/biological applications as well as an added separations topic on membranes. Additionally, the fifth edition focuses on an explicit problem-solving methodology that is thoroughly and consistently implemented throughout the text.· Chapter 1: Introduction to Momentum Transfer· Chapter 2: Fluid Statics· Chapter 3: Description of a Fluid in Motion· Chapter 4: Conservation of Mass:

process. You adjust your mindset and begin to plan diligently. Goals may be as different Chapter 29: Convective Mass Transfer Between Phases Chapter 30: Convective Mass-Control-Volume Approach· Chapter 5: Newton's Second Law of Motion: Control-Volume Approach· Chapter 6: Conservation of Energy: Control-Volume Approach· Chapter 7: Shear Stress in Laminar Flow· Chapter 8: Analysis of a Differential Fluid Element in Laminar Flow· Chapter 9: Differential Equations of Fluid Flow· Chapter 10: Inviscid Fluid Flow· Chapter 11: Dimensional Analysis and Similitude· Chapter 12: Viscous Flow· Chapter 13: Flow in Closed Conduits· Chapter 14: Fluid Machinery· Chapter 15: Fundamentals of Heat Transfer· Chapter 16: Differential Equations of Heat Transfer· Chapter 17: Steady-State Conduction· Chapter 18: Unsteady-State Conduction· Chapter 19: Convective Heat Transfer· Chapter 20: Convective Heat-Transfer Correlations· Chapter 21: Boiling and Condensation· Chapter 22: Heat-Transfer Equipment· Chapter 23: Radiation Heat Transfer· Chapter 24: Fundmentals of Mass Transfer· Chapter 25: Differential Equations of Mass Transfer· Chapter 26: Steady-State Molecular Diffusion· Chapter 27: Unsteady-State Molecular Diffusion· Chapter 28: Convective Mass Transfer· Transfer Correlations· Chapter 31: Mass-Transfer Equipment This book is a complete guide to the Sony Cyber-shot DSC-RX10 IV camera. With this book, author Alexander S. White provides users of the RX10 IV with a manual covering all aspects of the camera's operation. Using a tutorial-like approach, the book shows beginning and intermediate photographers how to accomplish things with the RX10 IV, and explains when and why to use the camera's many features. The book provides details about the camera's shooting modes as well as its menu options for shooting, playback, setup, video, Wi-Fi, and special effects. The book covers all features of the RX10 IV that are new for this model, including its enhanced focusing system with phase detection autofocus; its ability to use a touch screen for focusing and enlarging images in some situations; and a variety of new or enhanced menu options. The book includes more than 500 color photographs that illustrate the camera's controls, display screens, and menus. The images include photographs taken using the RX10 IV's Scene mode, with settings optimized for subjects such as landscapes, sunsets, portraits, and action shots; and its Creative Style and Picture Effect menu options, with settings that alter the appearance of images. The book provides concise introductions to topics such as street photography and infrared photography, and explains how to use the camera's Wi-Fi and Bluetooth features to transfer images to a smartphone or tablet, to control the camera

from such a device, and to add location information to images. The book includes a full discussion of the video features of the RX10 IV, which can shoot HD and 4K (ultra-HD) movies, with manual control of exposure and focus during recording. The book explains the camera's numerous features for professional-level videography, including Picture Profiles that allow adjustment of settings such as gamma curve, black level, knee, and detail. The book describes steps for recording 4K video to an external video recorder using the "clean" video output from the camera's HDMI port. In three appendices, the book discusses accessories for the RX10 IV, including cases, power sources, remote controls, microphones and external flash units, and includes a list of websites and other resources for further information. The book includes an appendix with "quick tips" on how to take advantage of the camera's features in the most efficient ways possible. This  $\rm_{VX/VXIIa}$ guide to the RX10 IV includes a detailed index, so the reader can quickly locate information about any particular feature or aspect of the camera. Introductory Fluid Mechanics

Weird But True!, Level 1 Fundamentals of Fluid Mechanics The Panasonic DMC-Fz1000 User's Manual Why I Am Catholic (and You Should Be Too) Ship Automation

Wireless sensor networks are penetrating our daily lives, and they are starting to be deployed even in an industrial environment. The research on such industrial wireless sensor networks (IWSNs) considers more stringent requirements of robustness, reliability, and timeliness in each network layer. This Special Issue presents the recent research result on industrial wireless sensor networks. Each paper in this Special Issue has unique contributions in the advancements of industrial wireless sensor network research and we expect each paper to promote the relevant research and the deployment of IWSNs. With amazing low-light capabilities, incredible definition, intelligent autofocus and a host of other features, digital cameras have now become so powerful that they have left their users behind. Most photographers can take competent shots in a range of conditions, or fix imperfect exposures in Photoshop or Lightroom, but very few have the skill to push their cameras to the limit and capture the perfect shot, under all conditions, with no post-processing required. In Camera is the perfect way to take your photography to that level; to master your camera, understand light, exposure and composition, and make amazing photographs, whatever your camera, without cheating after the event. One hundred of Gordon's beautiful photos are given with his own expert commentary; full settings and camera details are included, and a host of tips and tricks let photographers of any level learn something from every example. The shots are taken with a wide range of cameras, and the emphasis is on getting results by improving your own skills, not wasting money on expensive equipment.

Chromatography is a powerful separation tool that is used in all branches of science, and is often the only means of separating components from complex mixtures. The Russian botanist Mikhail Tswett coined the term chromatography in 1906. The first analytical use of chromatography was described by James and Martin in 1952, for the use of gas chromatography for the analysis of fatty acid mixtures. A wide range of chromatographic procedures makes use of differences in size, binding affinities, charge, and other properties. Many types of chromatography have been developed. These include Column chromatography, High performance liquid chromatography (HPLC), Gas chromatography, Size exclusion chromatography, Ion exchange chromatography etc. In this book contains more details about

the applications of chromatography by various research findings. Each and every topics of this book have included lists of references at the end to provide students and researchers with starting points for independent chromatography explorations. I welcome comments, criticisms, and suggestions from students, faculty and researchers.

Stacy Nash has a passion for schoolgirl samplers and counted cross stitch. When Stacy first saw Lidya's sampler from 1803, she knew it was going to go home with her. The piece became the inspiration for these nine delightful projects.

Photoshop CS3 RAW

Photographer's Guide to the Sony DSC-RX10 IV Industrial Wireless Sensor Networks

Color Management for Photographers

Photographer's Guide to the Sony DSC-RX100 VII Excerpt from Extracts From the Diary and Letters of Mrs. Mary Cobb Many difficulties and painful trials preceded her union with Mr. C and several extracts are made from her diary during that period, which evince a peculiar degree of confidence in god, and calm submission to his will, in the most perplexing circumstances; together with the most cautious fear s0f lin curring his displeasure, or dishonouring his name. About the Publisher Forgotten Books publishes hundreds of thousands of rare and classic books. Find more at www.forgottenbooks.com This book is a reproduction of an important historical work. Forgotten Books uses state-of-the-art technology to digitally reconstruct the work, preserving the original format whilst repairing imperfections present in the aged copy. In rare cases, an imperfection in the original, such as a blemish or missing page, may be replicated in our edition. We do, however, repair the vast majority of imperfections successfully; any imperfections that remain are intentionally left to preserve the state of such historical works. Professional commercial photographer and digital imager Jeff Schewe (based in Chicago, USA) has teamed up with best-selling Photoshop author Martin Evening to provide advanced Photoshop users with never before seen tips and techniques. Building on Martin Evening's successful Adobe Photoshop for Photographers series of titles, this new guide takes Photoshop users to further depths exploring the power of Photoshop CSX. Highly visual, with clear, stepby-step tutorials, this advanced guide will appeal to those who want to take Photoshop beyond the boundaries.

Riley Blakely and the remainder of Grandview High's french class is heading out on a school trip to Paris. The three weeks in Paris are supposed to be an 'educational opportunity' for this lot. But of course, these hormonal teenagers just cannot abide by the rules. The one rule set by their lovely Mr. Walker: You cannot room with somebody of the opposite gender.So what does this french class do? Room with the opposite gender, with a funny way of picking roommates. Chit picking. Because hormonal teenagers can just never get enough.Insert Asher West. Her not so secret annoying hater. It's a hate-hate

relationship.He's the guy who picked Riley's name. He's the most popular guy in **adjustment of settings such as gamma curve, black level, knee, and detail. The book provides detailed** the freaking school and Riley? Not so much. Put the two together and you'll get a whole lot of arguments and awkward moments.They're roommates and they're stuck in Paris, the city of love and the city of lights

This book is a complete manual for users of the Sony Cyber-shot DSC-RX100 VII camera, one of the most advanced, but still pocketable, cameras available. With this book, author Alexander White provides Step-by-step procedures --Easy-to-follow photos --Complete troubleshooting section --Valuable short cuts users of the RX100 VII with a guide to all aspects of the camera's operation, including its many advanced settings for autofocus and exposure control. Using a tutorial-like approach, the book shows beginning and intermediate photographers how to take still images and record video with the RX100 VII, and explains when and why to use the camera's many features. The book provides details about the camera's automatic and advanced shooting modes, including continuous shooting at rates as fast as Ornament Extravaganza 20 frames per second, with short bursts as fast as 90 frames per second, as well as its numerous menu options for shooting, playback, and setup. The book includes information about using Wi-Fi and Bluetooth connections for image transfer, remote control, and adding location information to images. The book has more than 500 color photographs or illustrations that help explain the camera's menus, shooting screens, and features. These images include examples of photographs taken using the RX100 VII's Scene mode, with settings optimized for subjects such as landscapes, sunsets, portraits, low-light, and action shots; and the Creative Style and Picture Effect menu options, with settings that alter the appearance of images. The book also provides introductions to topics such as street photography, astrophotography, and digiscoping, with photographic examples. The book includes a full discussion of the video features of the RX100 VII, which can shoot HD and 4K (ultra-HD) movies, and which offers manual control of exposure and focus during movie recording. The book explains the camera's numerous features that are useful for professional-level videography, including Picture Profiles that allow to many of his friends and family. But he also knew that the evidence he discovered pointed to one

If you can build websites with CSS and JavaScript, this book takes you to the next level—creating dynamic, database-driven websites with PHP and MySQL. Learn how to build a database, manage your content, and interact with users. With step-by-step tutorials, this completely revised edition gets you started with expanded coverage of the basics and takes you deeper into the world of server-side programming. The important stuff you need to know: Get up to speed quickly. Learn how to install PHP and MySQL, and get them running on both your computer and a remote server. Gain new techniques. Take advantage of the all-new chapter on integrating PHP with HTML web pages. Manage your content. Use the file system to access user data, including images and other binary files. Make it dynamic. Create pages that change with each new viewing. Build a good database. Use MySQL to store user information and other data. Keep your site working. Master the tools for fixing things that go wrong. Control operations. Create an administrative interface to oversee your site. A Love Story

Digital Photography Solutions

The Winning Way

Manufacturing Facilities Design and Material Handling Lessons in DSLR Workflow with Lightroom and Photoshop Chromatography and Its Applications

information about recording 4K video to an external video recorder using the "clean" video output from the camera's HDMI port. In three appendices, the book discusses accessories for the RX100 VII, including cases, power sources, grips, remote controls, and filter adapters, and includes a list of websites and other resources for further information. The book includes an appendix with "quick tips" on how to take advantage of the camera's features in the most efficient ways possible. This guide to the  $RX100$ VII includes a detailed index, so the reader can quickly find needed information about any particular feature or aspect of the camera.

Offers a collection of true facts about animals, food, science, pop culture, outer space, geography, and weather.

The objective of this introductory text is to familiarise students with the basic elements of fluid mechanics so that they will be familiar with the jargon of the discipline and the expected results. At the same time, this book serves as a long-term reference text, contrary to the oversimplified approach occasionally used for such introductory courses. The second objective is to provide a comprehensive foundation for more advanced courses in fluid mechanics (within disciplines such as mechanical or aerospace engineering). In order to avoid confusing the students, the governing equations are introduced early, and the assumptions leading to the various models are clearly presented. This provides a logical hierarchy and explains the interconnectivity between the various models. Supporting examples demonstrate the principles and provide engineering analysis tools for many engineering calculations. Complete coverage for your Yamaha YZ and WR 4-Stroke Motocross & Off-road Bikes for 1998 thru 2008: --Routine Maintenance and servicing --Tune-up procedures --Engine, clutch and transmission repair --Cooling system --Fuel and exhaust --Ignition and electrical systems --Brakes, wheels and tires --Steering, suspension and final drive --Frame and bodywork --Wiring diagrams --Reference Section With a Haynes manual, you can do it yourself... from simple maintenance to basic repairs. Haynes writes every book based on a complete teardown of the vehicle. We learn the best ways to do a job and that makes it quicker, easier and cheaper for you. Our books have clear instructions and hundreds of photographs that show each step. Whether you're a beginner or a pro, you can save big with Haynes! Photoshop Elements 6 for Mac: The Missing Manual From Snapshots to Great Shots Political Banishment Under Apartheid Telephoto Work

## My Name Is Lidya

Winner of a 2018 Catholic Press Association Award: Popular Presentation of the Catholic Faith. (First Place). With atheism on the rise and millions tossing off religion, why would anyone consider the Catholic Church? Brandon Vogt, a bestselling author and the content director for Bishop Robert Barron's Word on Fire Catholic Ministries, shares his passionate search for truth, a journey that culminated in the realization that Catholicism was right about a lot of things, maybe even everything. His persuasive case for the faith reveals a vision of Catholicism that has answers our world desperately needs and reminds those already in the Church what they love about it. A 2016 study by the Public Religion Research Institute found that 25 percent of adults (39 percent of young adults) describe themselves as unaffiliated with any religion. Millions of these so-called "nones" have fled organized religion and many more have rejected God altogether. Brandon Vogt was one of those nones. When he converted to Catholicism in college, he knew how confusing that decision was

answering questions being asked by agnostics, nones, and atheists, the audience for his popular website, StrangeNotions.com, where Catholics and atheists dialogue. With references to Catholic thinkers such as G. K. Chesterton, Ven. Fulton Sheen, St. Teresa of Calcutta, and Bishop Robert Barron, Vogt draws together lines of evidence to help seekers discover why they should be Catholic as an alternative. Why I Am Catholic serves as a compelling reproposal of the Church for former Catholics, a persuasive argument for truth and beauty to those who have become jaded and disenchanted with religion, and at the same time offers practicing road map for importing, organizing, and editing your images using the best features of Adobe Photoshop Catholics a much-needed dose of confidence and clarity to affirm their faith against an increasingly skeptical culture.

You don?t have to be a professional photographer or a graphics specialist to create amazing digital images! "Digital Photography Solutions" will show you how to do that and more. Whether you want to share family photos electronically or produce professional-looking product catalogs for your business, this is your stups and mest capture formats for your style of shooting. General preferences and display finish guide to the world of digital photography. Grab your digital camera and dive in!

conclusion: Catholicism is true. To his delight, he discovered it was also exceedingly good and beautiful. Why bioactive materials Covers advances in spray drying technology that may result in a more efficient

After more than two years, Adobe has finally released a new version of Photoshop Elements for the Mac. Version 6 packs a lot more editing firepower than iPhoto, and this Missing Manual puts every feature into a clear, easy-to-understand context -- something that no other book on Elements does! Photoshop Elements 6 black and white, painting with light, selective focus, diffusion effects, layer masking, and special blending is perfect for scrapbooking, making fancy photo collages, and creating Web galleries. It has lots of new features such as Guided Edit for performing basic editing tasks, an improved Photomerge feature, a handy Quick Selection Tool, and much more. But knowing what to do and when is tricky. Photoshop Elements 6 for Mac: The Missing Manual explains not only how the tools and commands work, but when to use them. With it, you will: Learn to import, organize, and fix photos quickly and easily. Repair and restore old and damaged photos, and retouch any image. Jazz up your pictures with dozens of filters, frames, and special effects. Learn which tools the pros use -- you'll finally understand how layers work! Create collages and photo The apartheid state employed many weapons against its opponents: imprisonment, banning, detention, layout pages for greeting cards and other projects. Get downloadable practice images and try new tricks right away. This full-color guide starts with the simplest functions and progresses to increasingly complex features of Elements. If you're ready for the more sophisticated tools, you can easily jump around to learn specific techniques. As always, author Barbara Brundage lets you know which Elements features work well, which don't, and why -- all with a bit of wit and humor. Don't hesitate: Now that Adobe's outstanding photo editor has been updated for the Mac, dive in with Photoshop Elements 6 for Mac: The Missing Manual right away. A guide to color management using Adobe Photoshop.

Flowers

Getting the Most from Sony's Advanced Compact Camera Enzymes in Industry Art of "X-Men 2" Liar's Winter Understanding Hydraulics

Encapsulation of bioactives is a fast-growing approach in the food and pharmaceutical industry. Spray Drying Encapsulation of Bioactive Materials serves as a source of information to offer specialized and indepth knowledge on the most well-known and used encapsulation technology (i.e., spray drying) and corresponding advances. It describes the efficacy of spray drying in terms of its advantages and challenges for encapsulation of bioactive ingredients. Discusses the potential of this technique to pave the way toward costeffective, industrially relevant, reproducible, and scalable processes that are critical to the development of delivery systems for bioactive incorporation into innovative functional food products and pharmaceuticals Presents the latest research outcomes related to spray drying technology and the encapsulation of various

I Am Catholic traces Vogt'sspiritual journey, making a refreshing, twenty-first century case for the faith and encapsulation of bioactive ingredients Includes computational fluid dynamics, advanced drying processes, as well as the morphology of the dried particles, drying kinetics analyzers, process controllers and adaptive feedback systems, inline powder analysis technologies, and cleaning-in-place equipment Aimed at food manufacturers, pharmacists, and chemical engineers, this work is of interest to anyone engaged in encapsulation of bioactive ingredients for both nutraceutical and pharmaceutical applications. You've captured great images with your DSLR, now what? Jerry Courvoisier provides an easy-to-follow Lightroom 2 and Adobe Photoshop CS3. The combined power of using both programs—automation with Lightroom and specialized processing in Photoshop—offers a complete and flexible solution for serious hobbyists and pro photographers alike. In this accessible and beautifully illustrated guide, learn about: The essential DSLR gear, with suggested computer and laptop configurations, digital darkroom and color options to customize and enhance your workflow. The Lightroom 2 modules to effectively organize, process, and catalog your images. Integration with Photoshop CS3, including making panoramas and high dynamic range (HDR) images. Advanced Photoshop CS3 techniques to create stunning results: converting images to modes. Loaded with tips and techniques from a seasoned photographer, including a pre-shoot checklist for camera settings, Courvoisier delivers a digital workflow system that allows you to spend less time at your computer and more time behind the camera capturing great images. "Jerry Courvoisier is, plain and simple, one of the best teachers of digital workflow and image management working today. He demystifies the digital world for both the beginner and the advanced user. For anyone shooting digital pictures, this book simply has to be on your shelf." —Joe McNally, photographer and author of The Moment It Clicks assassination - and banishment. In a practice reminiscent of Tsarist and Soviet Russia, a large number of 'enemies of the state' were banished to remote areas, far from their homes, communities and followers. Here their existence became 'a slow torture of the soul', a kind of social death. This is the first study of an important but hitherto neglected group of opponents of apartheid, set in a global, historical and comparative perspective. It looks at the reasons why people were banished, their lives in banishment and the efforts of a remarkable group of activists, led by Helen Joseph, to assist them. Book jacket. The X-Men are back in the cinema. Wolverine, Professor X, Cyclops, Jean Grey and the rest of the team return in X2, facing a new threat so dangerous that former enemy Magneto must join their ranks to defeat it. Nikon D40 and D40 X

> Yamaha YZ & WR 4-Stroke Motocross & Off-road Bikes, '98 to'08 For Marine Engineers and ETOs

Spray Drying Encapsulation of Bioactive Materials

PHP & MySQL: The Missing Manual

Adobe Photoshop CS4 for Photographers: The Ultimate Workshop Today serious photographers shoot raw images only. Real World Camera Raw with Adobe Photoshop was the first book devoted exclusively to the topic, explaining the advantages and challenges of using Adobe Camera Raw to produce magnificent images. Real World Camera Raw in Adobe Photoshop CS5 keeps pace with new directions in digital photography and raw image processing. Jeff Schewe, a contributor to the development of Adobe Camera Raw from its beginnings, updates Bruce Fraser's bestselling book with insider knowledge of how new features let photographers optimize and convert images for the best results in Adobe Photoshop CS5. Hands-on techniques show readers how to expose and shoot for raw image capture

as well as use features such as the Adjustment Brush and the Graduated Filter and the new and improved Noise Reduction, Perspective Crop, and automatic Lens Correction. Readers will also learn how to use the latest version of Adobe Bridge to manage the thousands of images--and gigabytes of data--that result from shooting in raw. This edition: Builds on the latest version of Camera Raw to extend control over your digital camera's raw file format to produce the best quality images. Shows you how to take advantage of new features in Adobe Bridge CS5 to select, sort, annotate, and edit thousands of raw images quickly and efficiently. Guides you in developing an efficient raw workflow incorporating Adobe Photoshop CS5, Camera Raw 6, and Bridge CS5

Covering all the fundamental topics in hydraulics and hydrology, this textbook is an accessible, thorough and trusted introduction to the subject. The text builds confidence by encouraging readers to work through examples, try simple experiments and continually test their own understanding as the book progresses. This hands-on approach aims to show students just how interesting hydraulics and hydrology is, as well as providing an invaluable reference resource for practising engineers. There are numerous worked examples, self-test and revision questions to help students solve problems and avoid mistakes, and a question and answer feature to keep students thinking and engaging with the text. The text is essential reading for undergraduates from pre-degree through all undergraduate level courses and for practising engineers around the world. New to this Edition: - Updates on climate change, flood risk management, flood alleviation, design a broken pelvis. In The Hardmen the writers behind cycling superblog Velominati.com and The considerations when developing greenfield sites, and the design of storm water sewers - A new chapter on sustainable storm water management (referred to as sustainable drainage systems (SUDS) in the UK) including their advantages and disadvantages, the design of components such as permeable and porous pavements, swales, soakaways and detention ponds and flood routing through storage reservoirs. Every graphics professional worth his or her salt knows the importance of color management. No matter how much thought artist and client put into the color scheme for a given project, all of that work is for naught if you can't get your results to match your expectations. Enter Real World Color Management, Second Edition. In this thoroughly updated under-the-hood reference, authors Bruce Fraser, Chris Murphy, and Fred Bunting draw on their years of professional experience to show you everything you need to know about color Inspirations from a Schoolgirl's Sampler management. Whether your final destination is print, Web, or film, Real World Color Management, Second Edition takes the mystery out of color management, covering everything from color theory and color models An Appalachian Novel to understanding how devices interpret and display color. You'll find expert advice for building and finetuning color profiles for input and output devices (digital cameras and scanners, displays, printers, and more), A black and white illustrated user's manual for the Panasonic Lumix DMC FZ 1000 camera covering both the basi selecting the right color management workflow, and managing color within and across major design applications. Get Real World Color Management, Second Edition--and get ready to dazzle! Grab your brushes and get ready to paint a year's worth of decorations. Twenty-eight beautiful ornaments are taking process with this camera. Advise on how to take pictures in any situation and practical advice for recording featured with complete instructions, step-by-step worksheets and patterns. Ornaments are painted by 26 of today's finest decorative painters.

Protocols and Applications

Extracts From the Diary and Letters of Mrs. Mary Cobb (Classic Reprint)

Landscape Photography

Fundamentals Of Momentum, Heat, And Mass Transfer, 5Th Ed

The Forgotten People

Real World Camera Raw with Adobe Photoshop CS5

The Nikon D40 and D40x are two very similar cameras that are based on a single chassis. They are pitched at the beginner and amateur enthusiast markets respectively. This practical guide includes a comprehensive review of lenses, flashes and accessories and how to make the most of them. Plus tips on connecting the cameras to computers, TVs and printers.

This project-oriented facilities design and material handling reference explores the techniques and procedures for developing an efficient facility layout, and introduces some of the state-of-the-art tools involved, such as computer simulation. A "how-to," systematic, and methodical approach leads readers through the collection, analysis and development of information to produce a quality functional plant layout. Lean manufacturing; work cells and group technology; time standards; the concepts behind calculating machine and personnel requirements, balancing assembly lines, and leveling workloads in manufacturing cells; automatic identification and data collection; and ergonomics. For facilities planners, plant layout, and industrial engineer professionals who are involved in facilities planning and design.

A guide to landscape photography using a DSLR camera covers such topics as light, composition, perspective, lenses, black-and-white images, and HDR. Embrace and revel in the stories of the toughest cyclists of all time, told by The Velominati, originators of The Rules. Read and get ready to ride . . . In cycling, suffering brings glory: a rider's value can be judged by their results, but also by their panache and heroism. Prepared to be awed and inspired by Chris Froome riding on at the Tour de France with a broken wrist or Geraint Thomas finishing it with Rules will tell the stories and illuminate the myths of not just the greatest cyclists ever, but the toughest. From Eddy Merckx to Beryl Burton, and from Marianne Vos to Edwig Van Hooydonk, the book will lay bare the secrets of their extraordinary and inspirational endurance in the face of pain, danger and disaster. After all, suffering is one of the joys of being a cyclist. Embrace climbs, relish the descents,

and get ready to harden up. . .

Getting the Most from Sony's Advanced Digital Camera The Missing Manual

Production and Applications

Ultimate Exakta Repair - a CLA and New Curtains for Your Camera camera set up in the full auto (intelligent auto) and all the other, semi-automatic and manual modes. Plenty of illustrations and examples of the effects of the control settings and extensive background information on the image video and audio with this camera from lighting and external microphone choice. Practical hints and tips for advancing your photography with access to more tutorials and web based information. Describes how to create digital images using Photoshop CS3, Adobe Bridge 2.0, and Camera Raw 4. Leading experts from all over the world present an overview of the use of enzymes in industry for: - the production of bulk products, such as glucose, or fructose - food processing and food analysis - laundry and automatic dishwashing detergents - the textile, pulp and paper and animal feed industries - clinical diagnosis and therapy - genetic engineering. The book also covers identification methods of new enzymes and the optimization of known ones, as well as the regulatory aspects for their use in industrial applications. Up to date and wide in scope, this is a chance for non-specialists to acquaint themselves with this rapidly growing field. '...The quality...is so great that there is no hesitation in recommending it as ideal reading for any student requiring an introduction to enzymes. ...Enzymes in Industry - should command a place in any library, industrial or academic, where it will be frequently used.' The Genetic Engineer and Biotechnologist 'Enzymes in Industry' is an excellent introduction into the field of applied enzymology for the reader who is not familiar with the subject. ... offers a broad overview of the use of enzymes in industrial applications. It is up-to-date and remarkable easy to read, despite the fact that almost 50 different authors

contributed. The scientist involved in enzyme work should have this book in his or her library. But it will also be of great value to the marketing expert interested in the present use of enzymes and their future in food and nonfood applications.' Angewandte Chemie 'This book should be available to all of those working with, or aspiring to work with, enzymes. In particular academics should use this volume as a source book to ensure that their 'new' projects will not 'reinvent the wheel'.' Journal of Chemical Technology and Biotechnology The Hardmen: Legends and Lessons from the Cycling Gods Transforming Your RAW Data Into Works of Art Real World Color Management In Camera: How to Get Perfect Pictures Straight Out of the Camera Hands on Techniques for Photoshop Users Stuck in Paris

Page 6/6 September, 27 2022